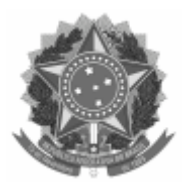

## Universidade Federal de Pelotas Reitoria Pró-Reitoria de Pesquisa e Pós-Graduação Comissão de Residência Multiprofissional em Saúde e em área Profissional da Saúde

## **CONVOCAÇÃO Nº 006/2022/COREMU**

## **CANDIDATOS PARA A SEGUNDA FASE – AVALIAÇÃO DE CURRÍCULO DOCUMENTADO**

## PROGRAMA DE RESIDÊNCIA EM ÁREA PROFISSIONAL DA SAÚDE: MEDICINA VETERINÁRIA - DIAGNÓSTICO POR IMAGEM EM MEDICINA VETERINÁRIA

A Comissão Geral do Processo Seletivo nº 166/2022, convoca os candidatos abaixo relacionados para a segunda fase da seleção, conforme subitem 4.2 do edital e seus anexos, publicados nas páginas da [Comissão de](https://wp.ufpel.edu.br/coremu/processos-seletivos/processo-seletivo-2022-ingresso-2023/) [Residência Multiprofissional \(COREMU\):](https://wp.ufpel.edu.br/coremu/processos-seletivos/processo-seletivo-2022-ingresso-2023/)

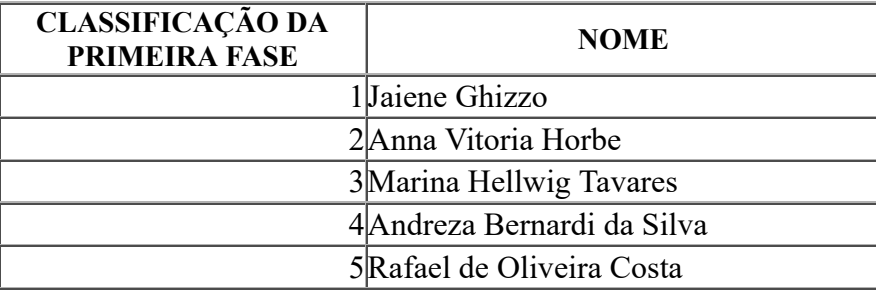

*(assinatura eletrônica)*

**Prof. Dr. Leandro Quintana Nizoli** Coordenador da Comissão de Residência Multiprofissional Universidade Federal de Pelotas - UFPel

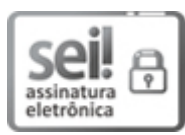

Documento assinado eletronicamente por **LEANDRO QUINTANA NIZOLI**, **Coordenador de Curso de Pós-Graduação**, em 22/12/2022, às 11:46, conforme horário oficial de Brasília, com fundamento no art. 4º, § 3º, do [Decreto nº 10.543, de 13 de novembro de 2020.](http://www.planalto.gov.br/ccivil_03/_Ato2019-2022/2020/decreto/D10543.htm)

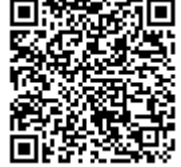

A autenticidade deste documento pode ser conferida no site htt[p://sei.ufpel.edu.br](https://sei.ufpel.edu.br/sei/controlador_externo.php?acao=documento_conferir&id_orgao_acesso_externo=0) [/sei/controlador\\_externo.php?acao=documento\\_conferir&id\\_orgao\\_acesso\\_externo=0,](https://sei.ufpel.edu.br/sei/controlador_externo.php?acao=documento_conferir&id_orgao_acesso_externo=0) informando o código verificador **1983610** e o código CRC **AA7BAC8C**.

**Referência:** Processo nº 23110.032499/2022-96 SEI nº 1983610